## **Photoshop Cc Fonts Free Download ((NEW))**

Installing Adobe Photo Shop and then cracking it is easy and simple. The first step is to download and install the Adobe Photo Shop software on your computer. Then, you need to locate the installation.exe file and run it. Once the installation is complete, you need to locate the patch file and copy it to your computer. Cracking Adobe Photoshop is not as straightforward as installing it. It requires a few steps to bypass the security measures that are in place. First, you must obtain a cracked version of the software from a trusted source. Once you have downloaded the cracked version, you must disable all security measures, such as antivirus and firewall protection. After this, you need to open the crack file and follow the instructions on how to patch the software. Once the patching process is complete, the software is cracked and ready to use.

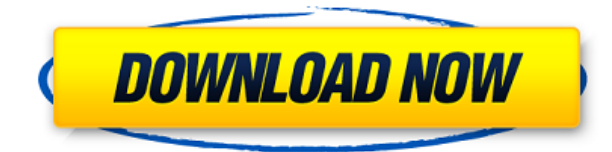

And when it comes to cameras there is a new edit lens. The Adobe lens editor merges video frames from one image. As with other lenses, it can be used to select a section of the frame and then crop it into a new frame in the timeline. The new lens includes additional options such as adding a colour tint and it has a new "Snap" feature. It is enabled by tapping on a frame and is similar to the "freeze" tool in that it locks in focus settings. It can also be used to superimpose multiple clips into one or create morphs. Adobe Photoshop Touch 2021 comes with 10 additional basic editing brushes as well as a set of advanced ones. The more basic brushes include a shape tool and a color box (which remembers color settings) and more advanced brushes include stencils, radial and brush tip workflows. Advanced brushes include Auto-Blend & Combine workflows which can be used to combine shapes in a way that is similar to Photoshop. One of the strengths of the iOS version is its built in photoshop Text tool which makes it easy to add text. Adobe applications for the iPhone have always been huge. They are very pretty though and easy to browse in the Apple Aperture library. And it's a lot of fun to watch a baby's first face as they offer a first few moments of their life in photos. (That's not me, but it is a photo of my daughter with her cousin.) This new version for the Mac has also been updated to keep up with the iPhone apps and with the iPad apps. So as Apple fans there is much to like in Photoshop Touch 2021 even though this isn't a full blown application like Photoshop and Photoshop Elements are.

## **Photoshop 2021 (Version 22.1.1) With Registration Code With Product Key 64 Bits {{ upDated }} 2023**

If you are a beginner, anywhere in between, or a pro, you can achieve a number of great effects to finalize your graphics. Have fun with these and experiment on different layers, images, and texts. Here's a look at what's offered: **If I have a logo and I want to change the font, what software to I use?**

If you want to change the font of the logo, you can use the font changer in Adobe Illustrator. Select the font and click on the "Change Font" button. After the font has been changed, you can then select the font family from the "More Fonts" panel. Select the new font family from the panel and click "OK". You can then select the new font family and use it in the main stage of the logo design. You can also see the font family used for the logo in the bottom part of the stage.

## **If my logo is already designed, how can I change the font?**

You can change the logo font in Adobe Illustrator if you have the original logo. Just select the logo layer in the layers stage and click the "Text" option. Select "Font" and then select the new font. After you have the font, you can then use it in the "Transform" stage of the designer. Adobe Photoshop is a professional digital imaging application used to create and manipulate images. The program was formerly known as Photoshop Elements before the innovative and industry-changing Photoshop CS was released. With the release of CS and the creation of the Creative Suite, Photoshop became a de facto standard for the creation of digital images. 933d7f57e6

## **Photoshop 2021 (Version 22.1.1)Product Key Full Activation Code With Keygen Windows 10-11 x32/64 2022**

The Crop tool by default centers images but can also be set to stretch and shrink. Preset workspace settings such as dark and light are also saved as default presets for each workspace. The tool will automatically recognize the background color as the background is set differently on each image. The user can customize presets by swapping out the tools in an Image > Actions panel. Use the Basic version to create, duplicate, and resize images and photographs using the Elements editing tools. Go beyond the basics with the professional version of Elements. You can add 3D or create custom effects and create a finished picture with a paintbrush tool. Many effects are available in the Photoshop CC version, including tools for drawing and repairing objects and details, custom filters, and collection of presets. Use the powerful editing tools to easily crop, resize, shape, and do other enhancements. The Easy II effects are a set of 10 easy to use presets that can be applied right from the Crop or Transform buttons. The Adobe Camera RAW (ACR) version is built into Photoshop with the Raw Converter tool. It lets you perform paste effects, filter and adjust images, apply noise reduction, and adjust brightness and color. The whole process is channel based, allowing you to paint or filter on groups of channels. Photoshop's Actions panel gathers actions for typical tasks such as mirroring or rotating images, adjusting shadows and highlights, and editing pores and eye bags. The panel is customizable to allow you to setup actions for specific needs. You can also create a template or setup a toolbar to create custom commands and organize work.

photoshop banner fonts download download beautiful fonts for photoshop edgy fonts download photoshop photoshop express fonts download download elegant fonts for photoshop english fonts for photoshop free download neon fonts photoshop download new telugu fonts for photoshop free download photoshop number fonts free download avant garde font download for photoshop

The benefits of using Photoshop for creating, editing, sharing and reviewing images are now extended to mobile using the Adobe Photoshop (beta) app. The new app brings all of the desktop's powerful image editing tools to iPad, and adds powerful real-time editing capabilities. The beta features include real-time guessing via the in-app Scratch Panel tool, new one-click tabular editing, live real-time selection and cloning, and new customization options for simplicity and artistry. Users can now enjoy a level of true and easy collaboration, while using their favorite app on the way to and from the edit. In addition, Photoshop for Mac is now available in Adobe Analytics, premiering with 100 million monthly active users, enabling you to view and analyze unlimited real-time data about your Adobe workspace at Objective-See. You can look at interactions and control them by using this robust platform for technical support and desktop optimisation. **This is the first time a standalone Photoshop suite has been available in Adobe Analytics.** "We are experimenting with new ways to bring new tools to people's creative tools," said Peggy Yang, Adobe Photoshop product manager, "and with the release of the beta app for iPad, we set the stage for the future of digital photography on mobile by collaborating in a way that brings together Photoshop's unrivaled image editing tools and the mobile experience we've been working on for years. We will continue our mission of enabling the world to become a more connected, creative and connected place."

Photoshop CC features numerous new tool improvements, including updates to the Liquify tool. Blend Modes, Gradient Fill and more. In addition, from editors to users, the new feature development will help to make it easier to create and deliver gradients, and it now works in Adobe layers with more maintenance-free updates. The new sculpting algorithm in Photoshop CC allows users to remove or replace specific image elements like hair, teeth, pores and more with one-click. The algorithm will intelligently refine the selection based on the image's existing content, preserving both the subject and surrounding area. It also maintains the original tonal range and appearance of the image. While the algorithm is still in beta, it will eventually be available in all file types and in all editing modes. Additionally, the new Advanced Document Panel gives users more control to access specific filters, adjustments or tools through the panel interface. These options gradually disappear as the user moves from panel to panel in the default interface, instead of all at once. Photoshop Professional and Photoshop CC 2018 both include integrated Adobe Stock, making it easier and faster than ever to browse, upload, search, and access a library of royalty-free stock images. Editor's Note: This Adobe Photoshop Features guide was originally published on May 13, 2018 and is "under continuous maintenance." Check back often for updates to this guide, as new features are added.

<https://jemi.so/sfigexpuncgo/posts/OKLOlXEzO48sLfIaKwG4> <https://jemi.so/amdesverne/posts/5sCWLqnZJ0tru9B0UcVC> <https://jemi.so/1rescoviro/posts/z3MMtRq9tYMXuzZ7WWXJ> <https://jemi.so/amdesverne/posts/y9f6eXTFu1R40CwsmL6f> <https://jemi.so/sfigexpuncgo/posts/iw1iOTP8n0wUfKVtDFKS> <https://jemi.so/entranpromze/posts/5i1SuaTrIuxCMcTAk7co> <https://jemi.so/therperAonhe/posts/KilNXLxUKaABSS6Jx6KN> <https://jemi.so/9madialusttsu/posts/kjBJiBsWIOerTFeaCjhR> <https://jemi.so/entranpromze/posts/8BviSqFd2hfYsdwHioTL> <https://jemi.so/1arvimonske/posts/dBAZ83mOYC4FTJSiFKU5> https://jemi.so/7randcenKdaera/posts/nBOGI3bTItgosy099I34 <https://jemi.so/9madialusttsu/posts/6YUayh7f9KDbJDEhP07B> <https://jemi.so/amdesverne/posts/swisUb8vJOEsAHSJwlfD>

The new Content-Aware options inside the Content-aware toolbox in the Content-aware dialog lets you "guess" what is in the photograph, and use its content to smooth out distortions in the photo and remove unwanted objects using a Guided Edit. It has a new Content-Aware Patch tool, which works like the Liquify filter. Today, Adobe continues to innovate through its multiple products. With the new update, you can use one cloud service to manage your files, manage your workflows, and work on all kinds of creative apps and tools. Photoshop Creative Cloud allows anyone to access the same version of Photoshop as Creative professionals. Adobe Photoshop CC 2019 will be available to get downloaded and installed. However, it's necessary to know a few things about the digital photo editor. How to upgrade your software and other important features which the new version will offer. The new version of Adobe Photoshop CC 2019 will be available in late 2019. Many rumors are being floated around about the update, primarily around the new features and some minor bug fixes. In the upcoming Photoshop CC 2019, there are some new features are going to be introduced with some major changes in the interface. What are the major features will be added in the version? This new version of UI will be changed according to the new interface. As of the Adobe Photoshop CC 2019, its new UI will increase the usability and efficiency. In this article, we have discussed the upcoming versions of Photoshop in the upcoming years. To see its new features, you can check the new features that are going to be introduced in the upcoming versions.

The Creative Suite 5 family of products from Adobe includes document editing software, image editing software and a website builder. The family includes:

Adobe Acrobat XI Pro software, the world's leading PDF solution for the creation and management of high-quality and secure PDF documents

Adobe Photoshop CC, the market-leading photo editing and web design tool for professionals Adobe InDesign CS5, the de facto standard desktop publishing (DTP) program for print, web, multimedia and mobile devices **It's no coincidence that Apple invented the idea of the tablet**. In 2010, Apple, the great innovator and visionary, introduced the iPad. And now, one only has to hold it to realize that it has changed the world. As the world's most advanced tablet, it brought a generation closer to the pleasures and obligations of reading, surfing the web, and watching video. The world has changed. And in the process, so has the way we approach media. Jobs is an online organizer that helps you schedule different kinds of tasks and activities. The best part is that you can create a job for yourself, or sign up for multiple jobs (free trials are available). Tool itself is an image-editing software for Mac OS X. It is released by the software company Adobe and released on August 20, 2006. It incorporates the Photoshop design concepts and helps in processing the digital images from camera. It saves the valuable images, maintain the originality of the images and doesn't compromise the image quality. Besides it has many other features like cloning tools, filters, adjustments, levels, paint pencils, masks and transparency channels.